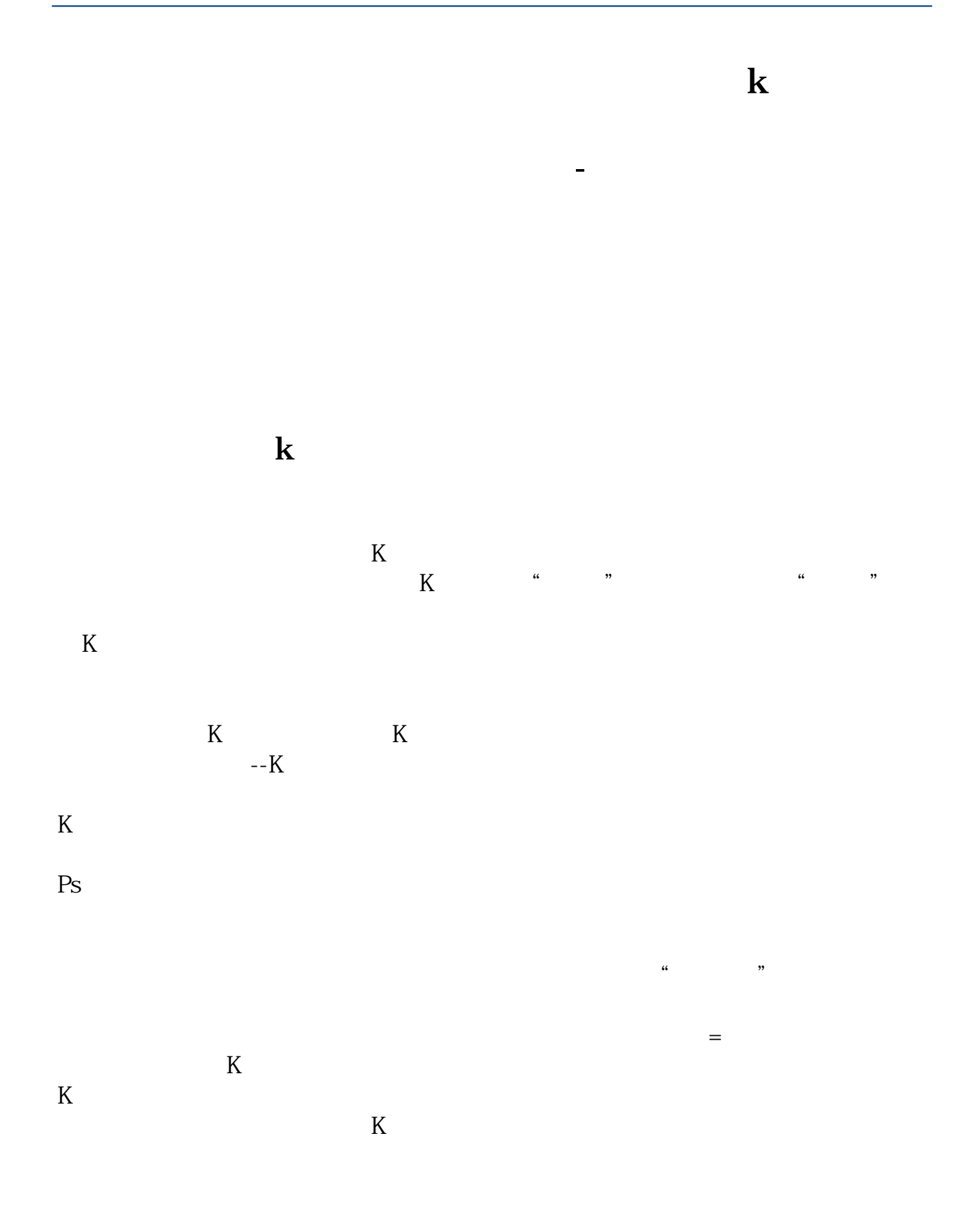

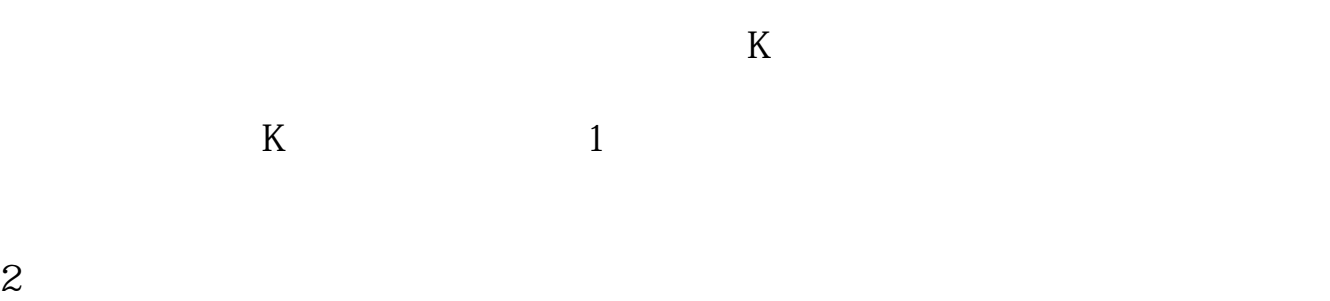

 $\overline{A}$ 

## $2022-09-24$

人**之** 

## VOL OK

 $K$ 

 $K$  $K$ 

**五、大智慧新一代2中,代表成交量的那个红绿色的柱状图怎麽**

 $\alpha$ : the  $\alpha$ 

"可以说,成交量的大小,直接表明了市场上多空双方对市场某一时刻的技术形态

 $\overline{2/4}$ 

 $1$  $\alpha$  and  $\alpha$  $\begin{array}{cccc} a & & n \\ a & & n \end{array}$  $\ldots$   $\ldots$ 

 $\overline{c}$ 

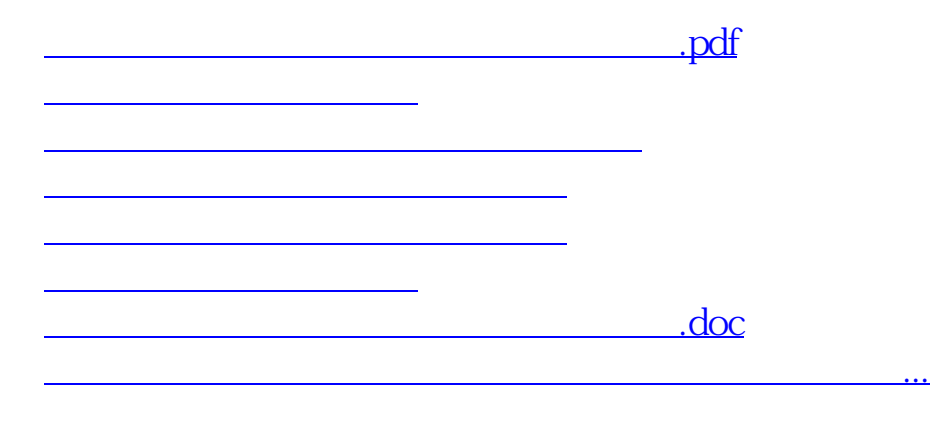

<u><https://www.gupiaozhishiba.com/author/33970913.html></u>